# ERLANG MICRO-SERVICES WITH ALL THE BUZZWORDS

Chad Gibbons Sr. Director, Security Engineering Erlang User Conference 2017

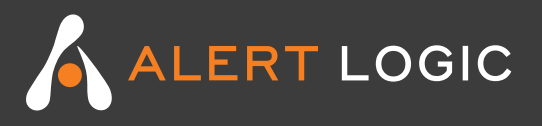

Micro-service

REST APIs

Pub/Sub Messaging

Cloud

DevOps

Continuous Integration and Deployment

Software-as-a-Service

Multi-tenant

Big Data

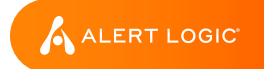

# **CONTEXT SETTING**

ALERT LOGIC

Security-as-a-Service Solution

- Monitor and Ingest customer data lots of it
- Analyze and Detect Security Vulnerabilities and Incidents
- Security Operations Center expert analysis and guidance

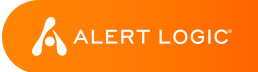

### Early Days: 2002 - 2005

- Startup / Integration Mode
- Database-focused integration

Growing up – 2005 - 2011

- -Log Management feature added
- -Highly scalable data ingestion and search platform

#### Expansion – 2011 - 2013

- -Cloud explosion
- -Services-based applications

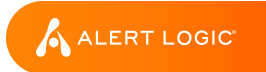

#### *Dramatically* increase quality and capabilities

- Provide an architectural foundation for everything we build
- Define a new engineering culture

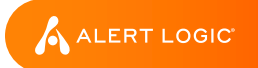

Distributed, micro-services architecture

Focus on the interfaces: HTTP APIs and pub/sub messaging

Recognize Conway's Law: let teams be small, focused, and responsible for their work

Mandate as little as possible; encourage and make the best path *easy*

Document and follow a set of design principles and use best practices

**ALERT LOGIC** 

# **DESIGN PRINCIPLES**

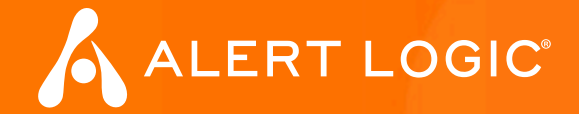

### **Everything** is an API

- Every service provides a REST API for integration and monitoring
- Canonical API paths
	- o https://*<public-api-endpoint>*/*<service-name>*/*<API-version>*/*[account-ID]*/*<resource>*
	- o https://api.*example*.alertlogic.com/aims/v1/67000001/users

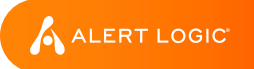

**Every** API is considered public by default

No backdoor APIs for our User Interfaces

API Documentation and consistency considered best practice for every service

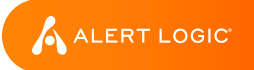

### API Documentation within the Product UI

#### **Getting Started with Alert Logic**

#### **Getting Started with API Documentation**

**AIMS Assets** Access and Identity Management ServiceAssets management service.

#### **Cloud Explorer**

Environment discovery and monitoring service.

#### Informant Activity log monitor service.

#### **Scan Scheduler**

Scan scheduling service.

#### **Ticket Master**

Tableau identity bridge service.

#### Inquisitor **Static Analysis Engine for Cloud Environment**

Host scanning credentials repository.

Configuration.

#### **Sources** Sources service.

**Credentials** 

#### **Usage** Usage service.

**Azure Explorer** Microsoft Azure Cloud discovery service.

**Dashboards** 

UI dashboards service.

#### Launcher

Alert Logic security infrastructure deployment Raw scan results storage service. service.

**Strawboss** 

Task and task list manager service.

#### Vulnerabilities Vulnerabilities knowledgebase service.

Tacoma

Cargo

Tableau content manager.

#### Watchlist

Assets bookmarking service.

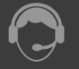

+1 877.484.8383 (option 2 then option 1)

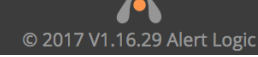

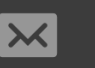

support@alertlogic.com email support 24/7

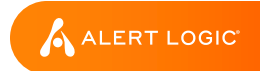

**Scan Results** 

Report delivery service. Environments

Environments service.

### API Documentation Example

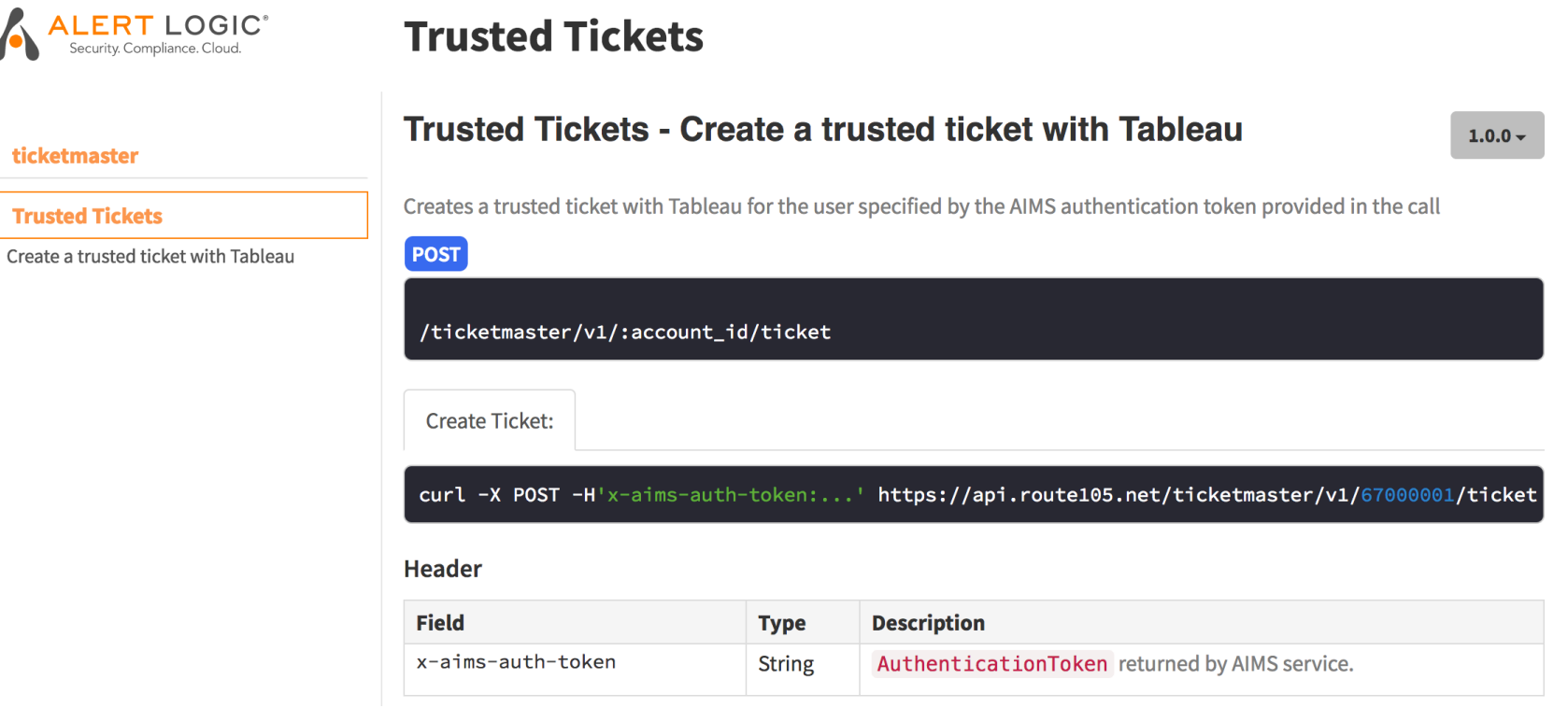

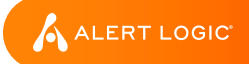

#### Pervasive Authentication, Authorization, and Auditing

- **ALL** API calls are authenticated, authorized, and audited
- Provided by the service framework software layer
- Permission strings defined within the services themselves o *service:[account-ID]:operation:object*
- Every user, and every service, has its own identity

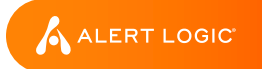

```
%%---------------------------------------------------------
%% ticketmaster service permissions
%%
required permission(post, [AccountId, <<"ticket">>], Req) ->
    <<"ticketmaster:", AccountId/binary, ":create:ticket">>.
%%---------------------------------------------------------
%% otto service permissions
%%
required permission(get, [<<"deployment">>], _) ->
    <<"otto::view:deployment">>;
```
required permission(post,  $\lceil\langle\langle\cdot,\cdot\rceil\rangle\rceil$  deployment">>],  $\rceil$  -> <<"**otto::manage:deployment**">>;

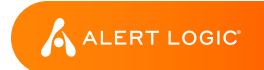

There **is no** web application server

- JavaScript-based UI
- Content provided by CDN (AWS CloudFront) and not a web server
- **No** business rules within the UI
- **Only** public API access for the UI

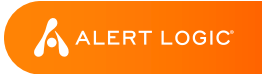

### **100%** automated deployment in AWS, of **100%** of the environment

- AWS CloudFormation used as a basis for everything

- **No** shortcuts

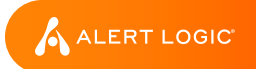

```
"cfnStackTicketmaster": {
     "service": "ticketmaster",
      "ami_version": "ticketmaster/alertlogic/v1.4.1",
      "depends_on": [
        "cfnStackRabbitMQ",
        "cfnStackAIMS",
        "cfnStackTableau"
      ],
      "security_groups": [
        "cfnStackRabbitMQ.sgRabbitMQClient",
        "cfnStackTableau.sgTableauClient"
      ],
      "iam_role": "cfnStackIam.iamRoleBackendServer",
      "iam_profile": "cfnStackIam.iamInstanceProfileBackendServer"
    }
```
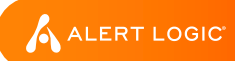

#### Release small, testable, **loosely-coupled** components into production

- One of the most positive improvements I've seen in my career

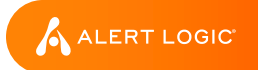

### Deployment Pipeline Release Lifecycle

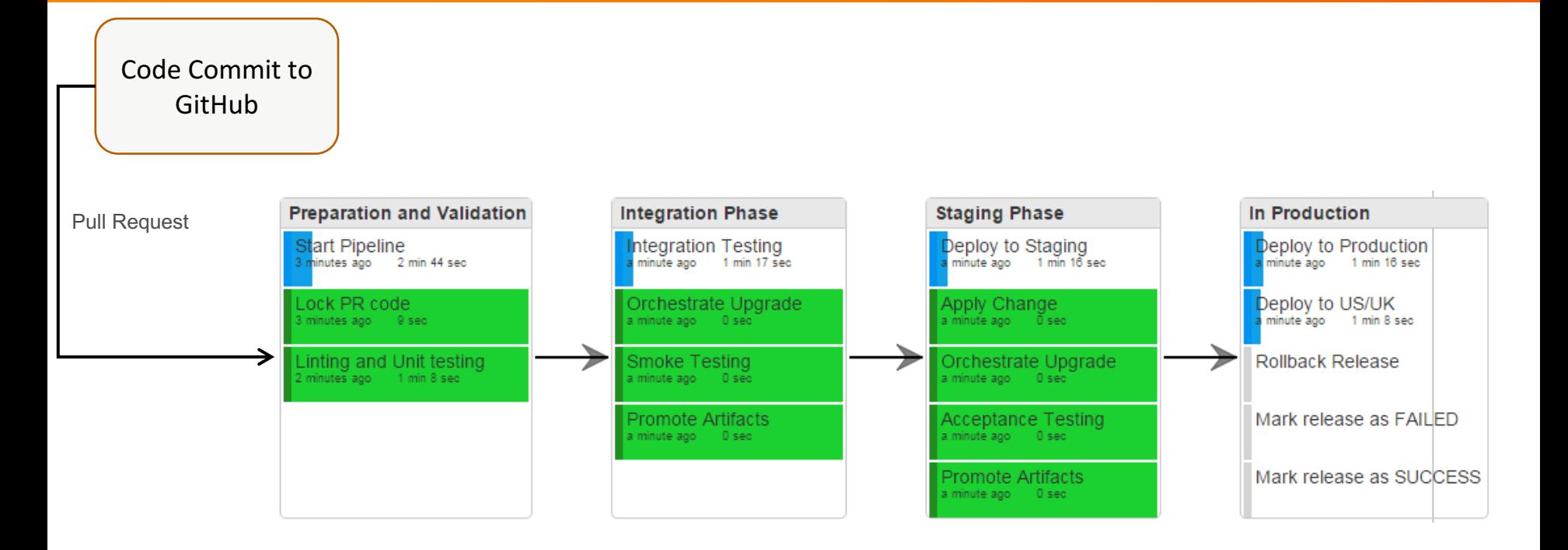

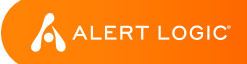

### Service Upgrades

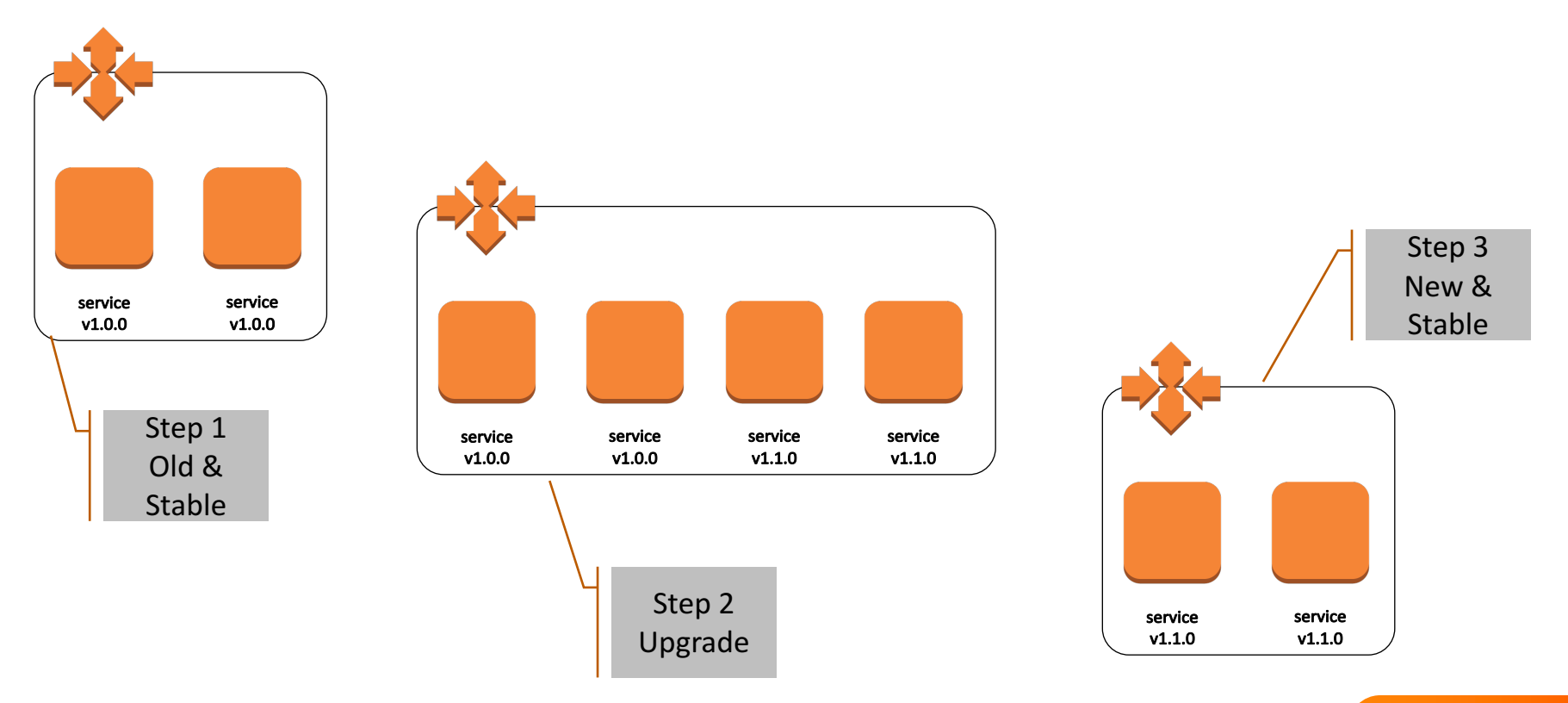

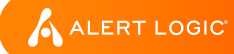

### **Avoid** operating custom infrastructure

- Leverage AWS services when possible
- Running our own infrastructure not cost effective nor a key competency

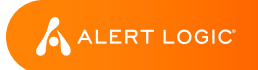

#### Minimize or **eliminate** configuration

- Design services to self-configure and learn from the environment
- Service Discovery!

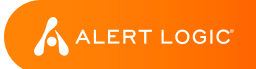

#### Services Find Each Other

- Dynamic service end-points

#### \$ al-sd-get-service-endpoints aws/prod ticketmaster 10.0.0.112:8521 10.0.3.238:8521

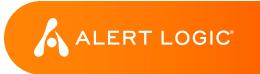

**Log** every time something in the system changes

- Leverage Kinesis to record every time a resource changes or a service event occurs
- Publish state changes to message bus

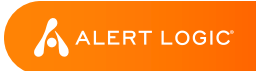

**Scale** dynamically and manage services per-customer

- API paths include customer account IDs, allowing intelligent routing of calls to specific service instances
- Shared-nothing services preferred for easy auto-scaling

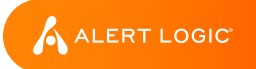

#### **Constantly evaluate** service stability, availability, and performance

- Development team review of metrics key
- Metrics and monitoring becomes part of the engineering lifecycle

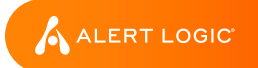

### DevOps-Focused Dashboards

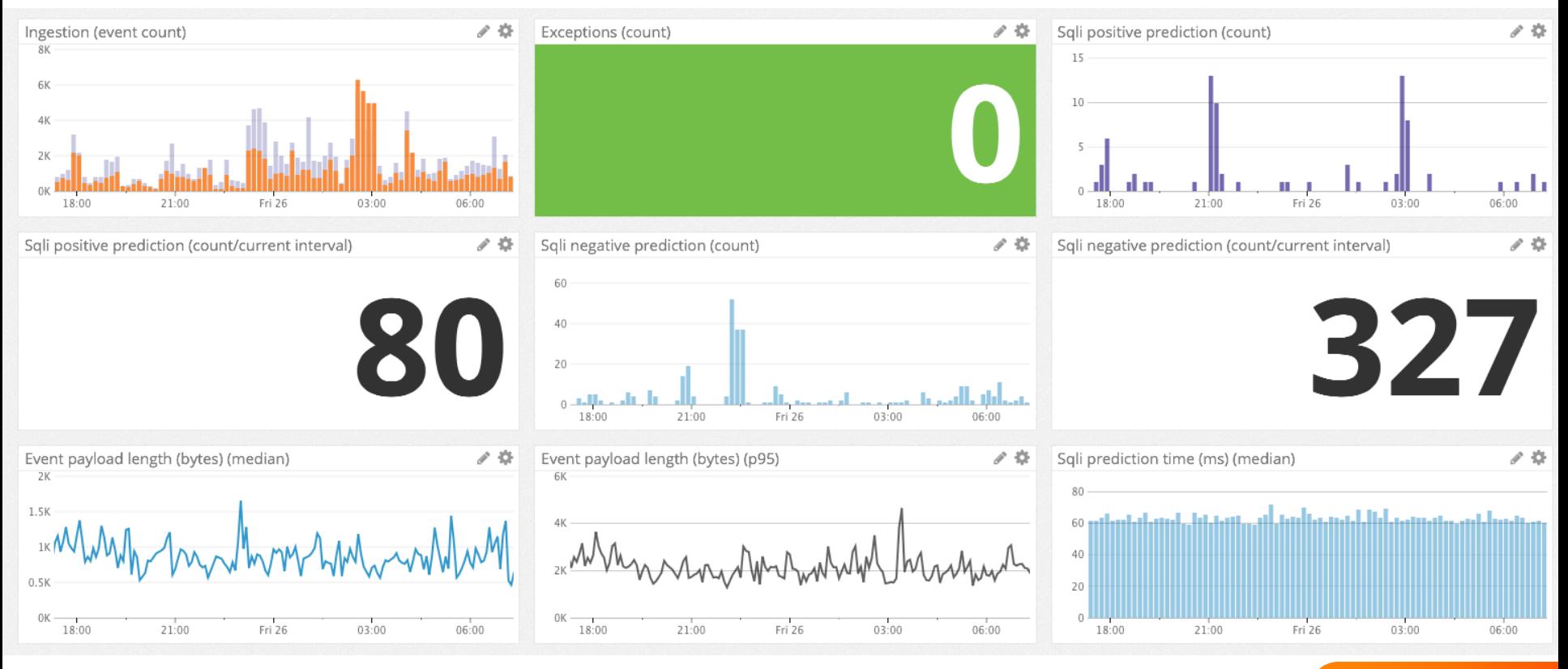

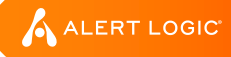

#### Focused teams with long-term **ownership** of development, test, and production

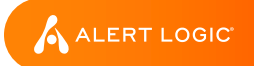

## **REAL-WORLD**

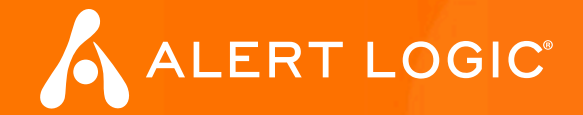

### Deployment Architecture

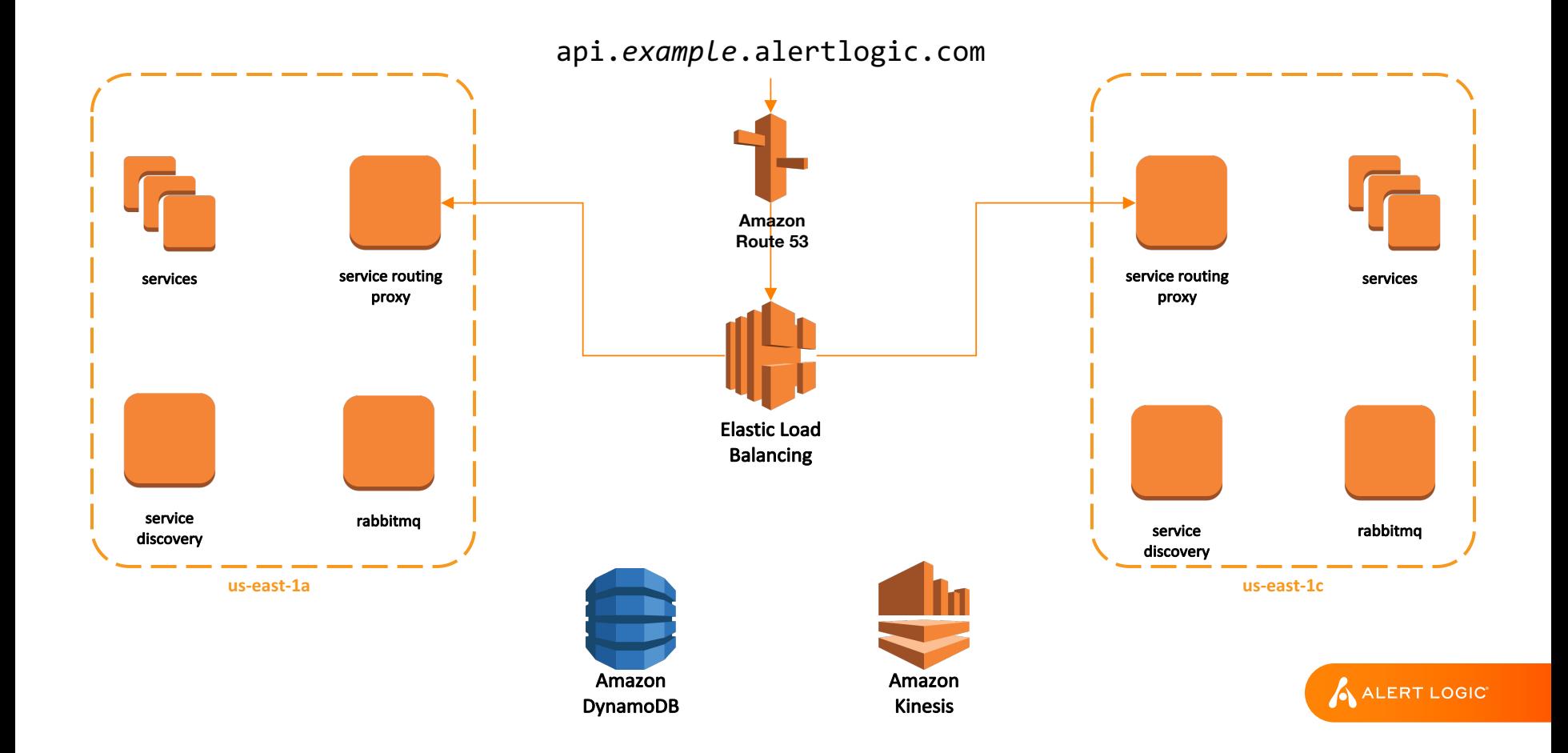

Service Discovery is hard!

- Avoid doing this yourself

- Leverage existing solutions when possible, such as Netflix's **Eureka** 

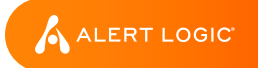

High-availability and Disaster Recovery must be designed into every system

AWS Cost Management is an Engineering Requirement

Use Containers!

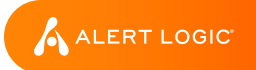

How big should micro-services be?

- We settled for services that own a specific data resource

- Composite services a necessity as the system grows

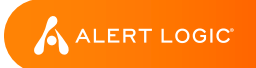

Great culture doesn't happen without effort

Cultural and Engineering change is politics – don't avoid it

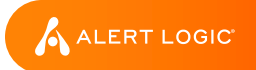

### What about Erlang?

- A great choice for services
- But, community support around many libraries minimal
- AWS library support provided by https://github.com/erlcloud/erlcloud o Help out!

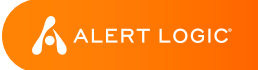

## **WRAP UP**

ALERT LOGIC

### Alert Logic Locations

#### **UNITED STATES**

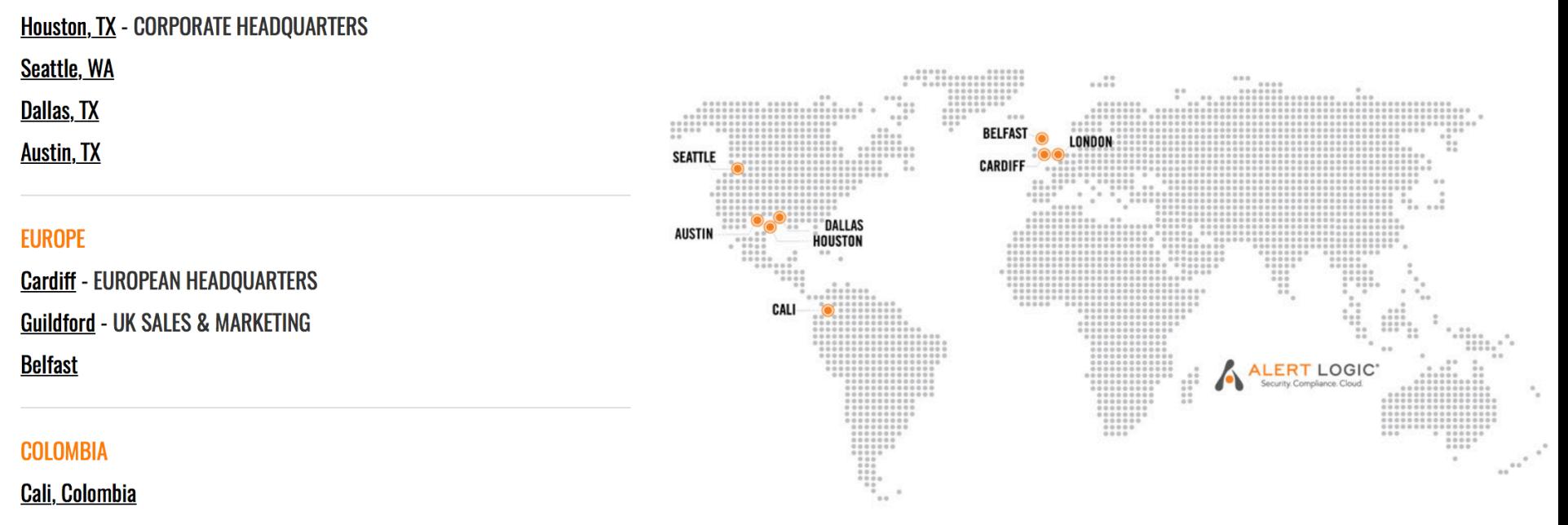

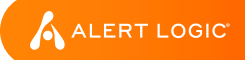

Company Website: http://www.alertlogic.com/

E-mail: cgibbons@alertlogic.com dcgibbons@gmail.com

LinkedIn: https://www.linkedin.com/in/dcgibbons/

Twitter: @dcgibbons

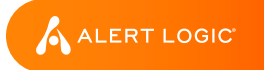

## **Thank you.**

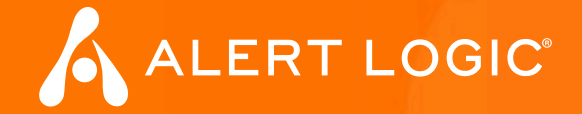